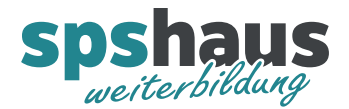

## **String Sonderzeichen**

Eine Zeichenkette kann auch Sonderzeichen enthalten. Zeichen, die nicht im ASCII-Code enthalten sind, werden mittels der gerade in Windows eingestellten Codepage codiert. Für die Angabe von Steuerungszeichen, Dollarzeichen und einfachen Anführungszeichen wird das Fluchtsymbol \$ verwendet.

## **Zeichen Hex Bedeutung Beispiel** \$L oder \$l 0A Zeilenvorschub '\$LText', '\$0AText' \$N 0A und 0D Zeilenumbruch Der Zeilenumbruch belegt 2 Zeichen in der Zeichenkette und wird im Editor in der Anzeige zu \$R\$L umgewandelt. '\$NText', '\$0A\$0DText' \$P oder \$p | 0C Seitenvorschub '\$PText', '\$0CText' \$R oder \$r 0D Wagenrücklauf (CR) '\$RText','\$0DText' \$T oder \$t | 09 | Tabulator | '\$TText', '\$09Text' \$\$ 24 Dollarzeichen '100\$\$', '100\$24' \$' 27 Einfaches Anführungszeichen '\$'Text\$'','\$27Text\$27'

## Die folgende Tabelle zeigt Beispiele für die Notation von Sonderzeichen:

Folgt dem Fluchtsymbol \$ ein Buchstabe aus der Tabelle, so wird das in der Tabelle angegebene Zeichen im String eingetragen.

Folgt dem Fluchtsymbol \$ ein Buchstabe, der nicht in der Tabelle aufgeführt ist, dann wird dieser im String eingetragen. Folgen dem Fluchtsymbol \$ zwei Sedezimal-Ziffern oder nur eine Ziffer, dann wird diese Kodierung im String eingetragen.